# OBJETS CONNECTÉS

en mathématiques, c'est possible ! Colloque de Lyon - juin 2018

# PRÉSENTATIONS

### ANIMATEURSD'ATELIER QUI ?

#### Bruno Bourgine & Pascal Padilla QUOI ?

#### Professeurs de Mathématiques et Sciences Physiques en Lycée Professionnel

OÙ ?

IREM Marseille

### GROUPE INEFLP

**Innovation** FORMES SCOLAIRES INNOVANTES Expérimentation MICRO-CONTRÔLEUR **Formation** ALGORITHME

## À PROPOS DE CET ATELIER

#### PROGRAMMER DES OBJETS CONNECTÉS POUR FAIRE DES MATHS.

- Comprendre les objets de notre environnement.
- Des objets pour mesurer et communiquer.
- Des objets pour faire des maths.

## DÉROULEMENTDECETATELIER (THÉORIQUE)

1. Découverte du Micro:bit 2. La programmation par bloc 3. La programmation en Python

## MICRO:BIT

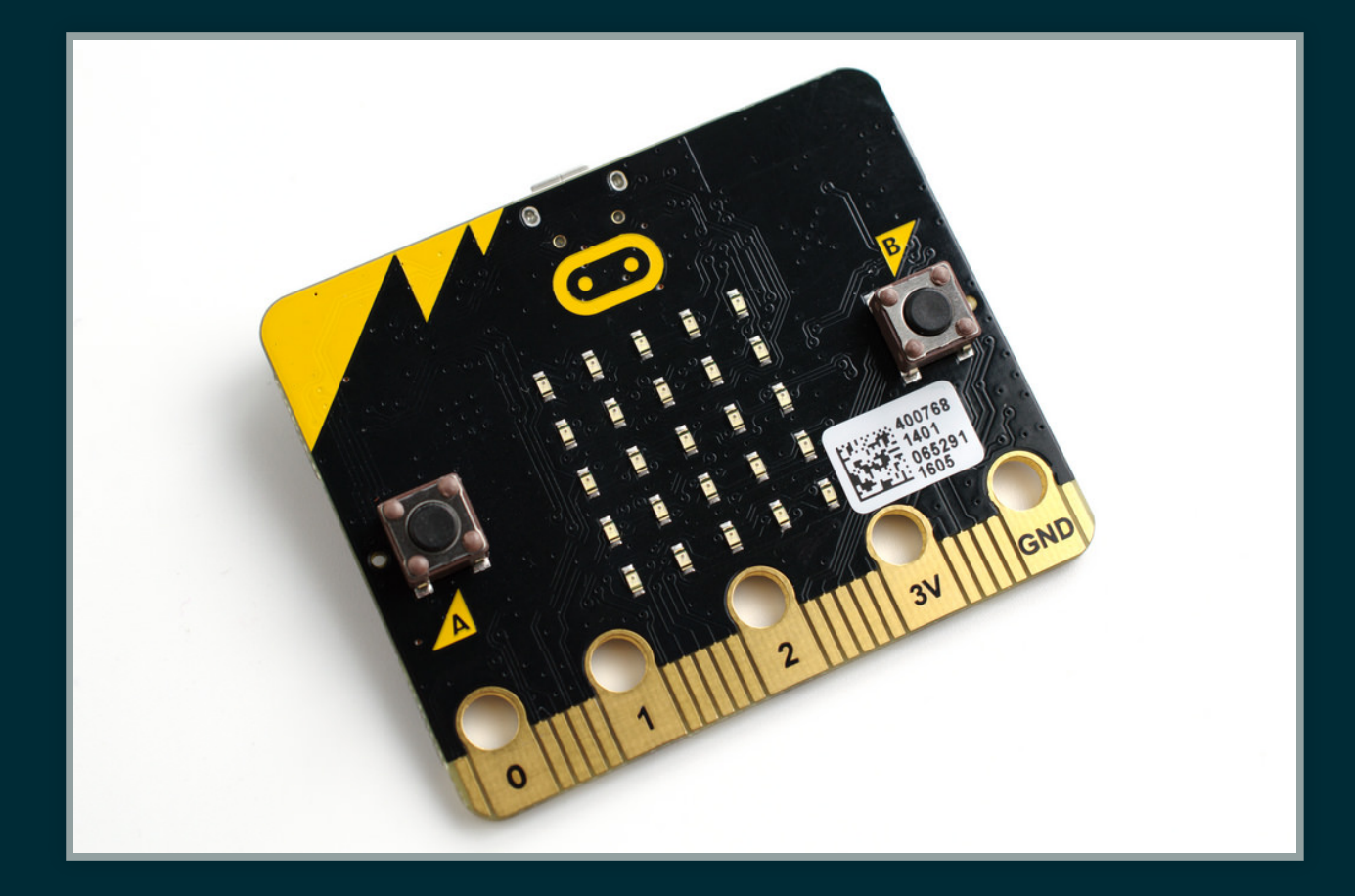

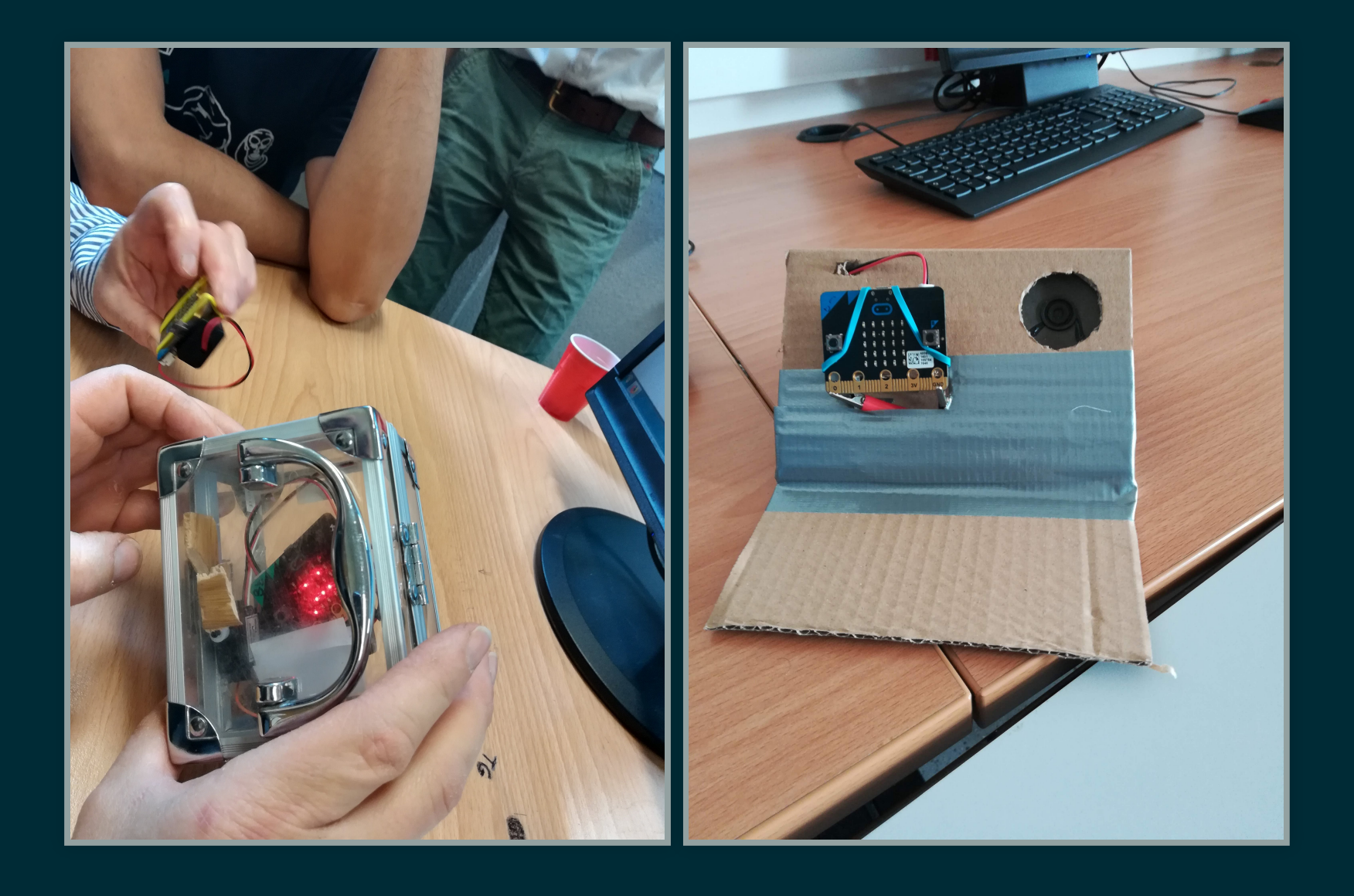

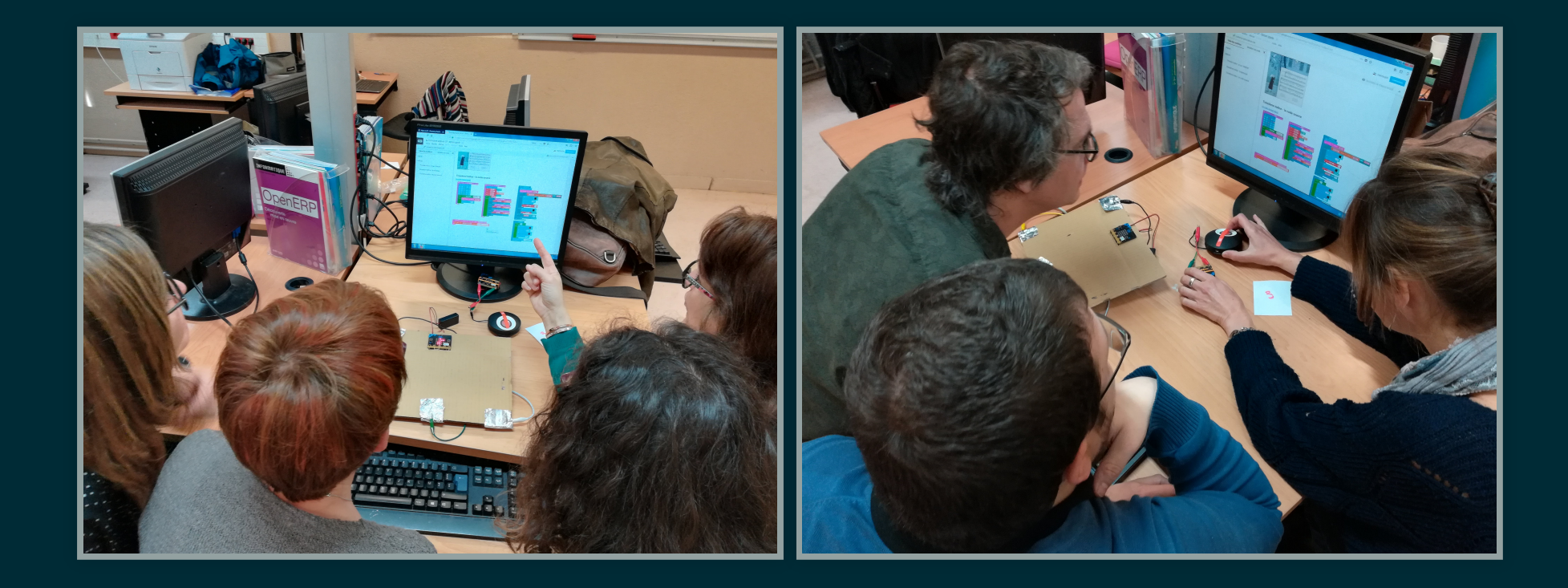

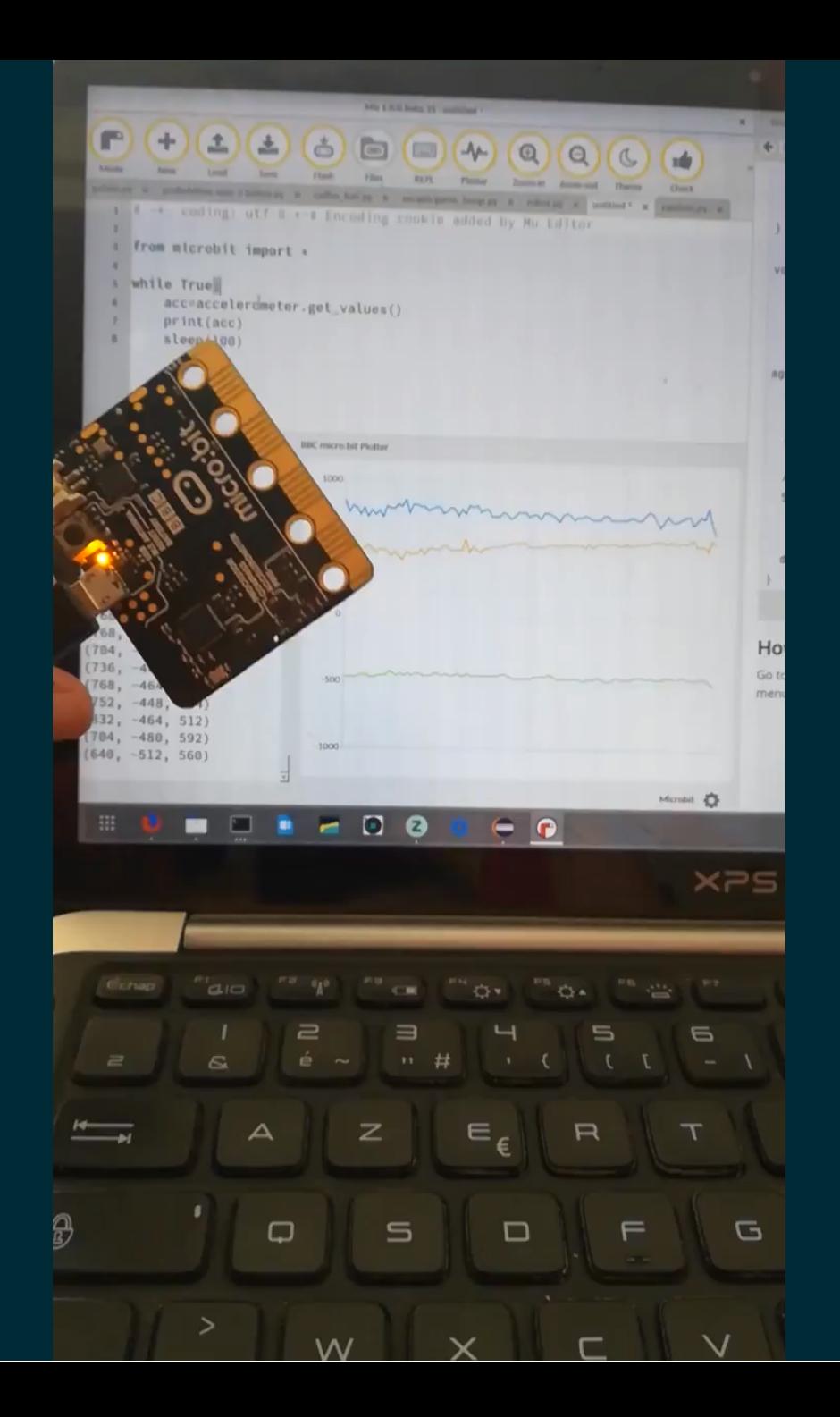

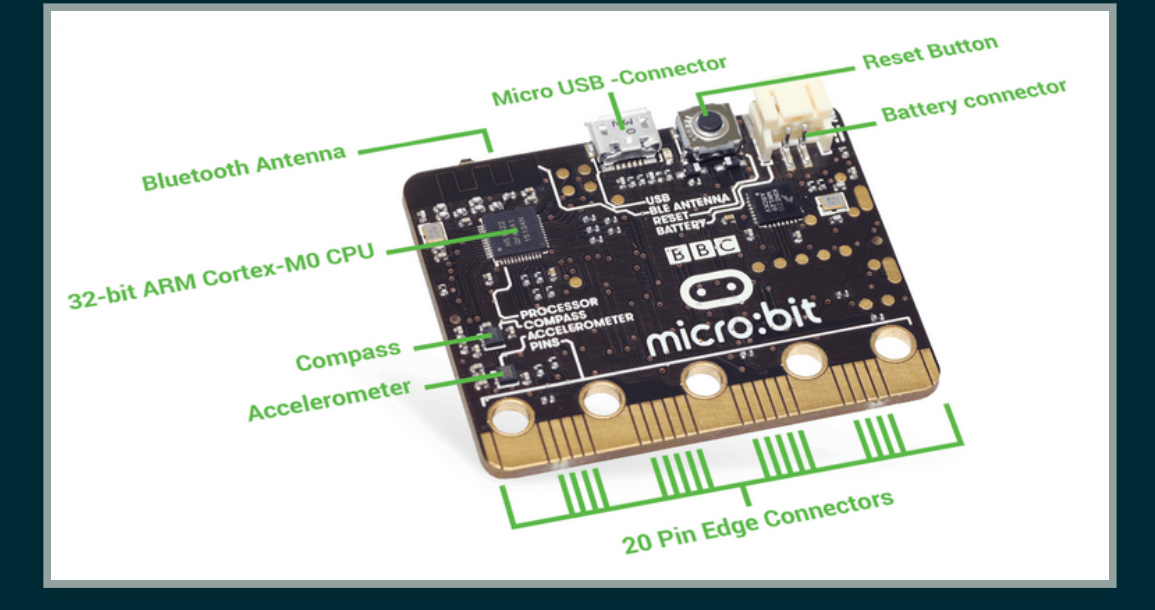

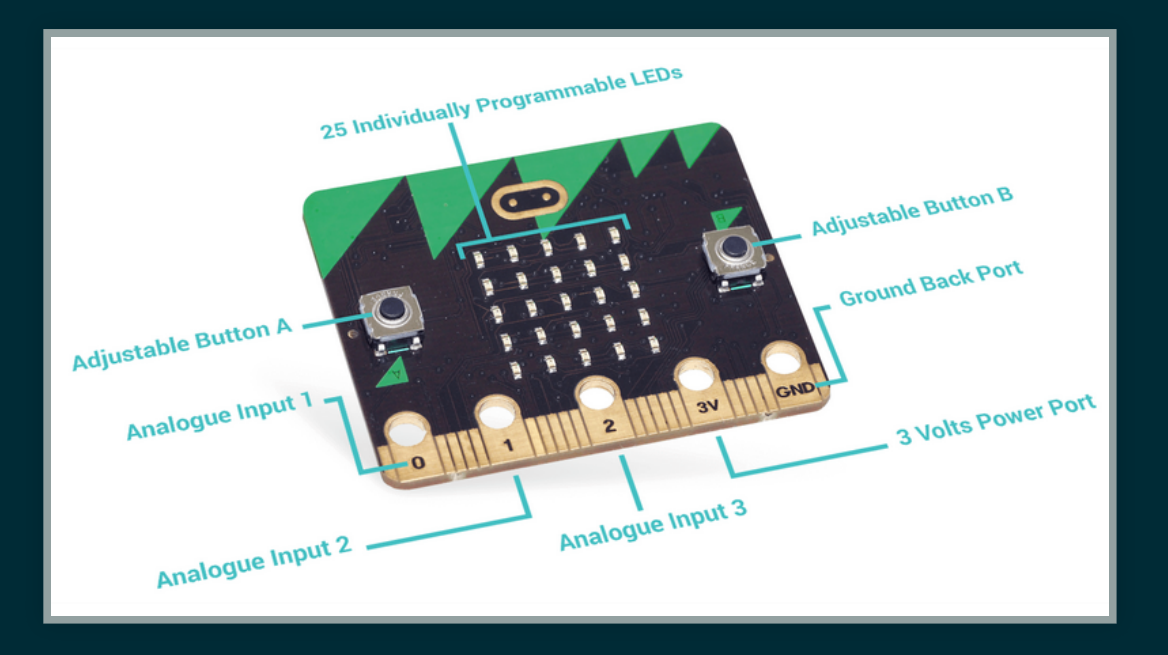

. 6

## PETIT QUIZZ !

#### Ouvrir le lien utile **Quizz** de la page [HTTP://URL.UNIV-IREM.FR/N/](http://url.univ-irem.fr/n)

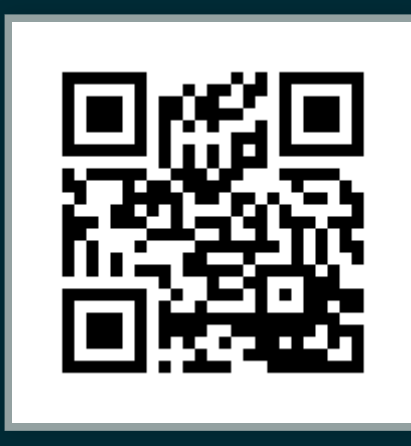

## À PROPOS DU TIRAGE ALÉATOIRE

Discussion :

• quel intéret?

• quelle plus-value ?

## PROGRAMMATIONPAR

## **BLOCS**

## MAKECODE

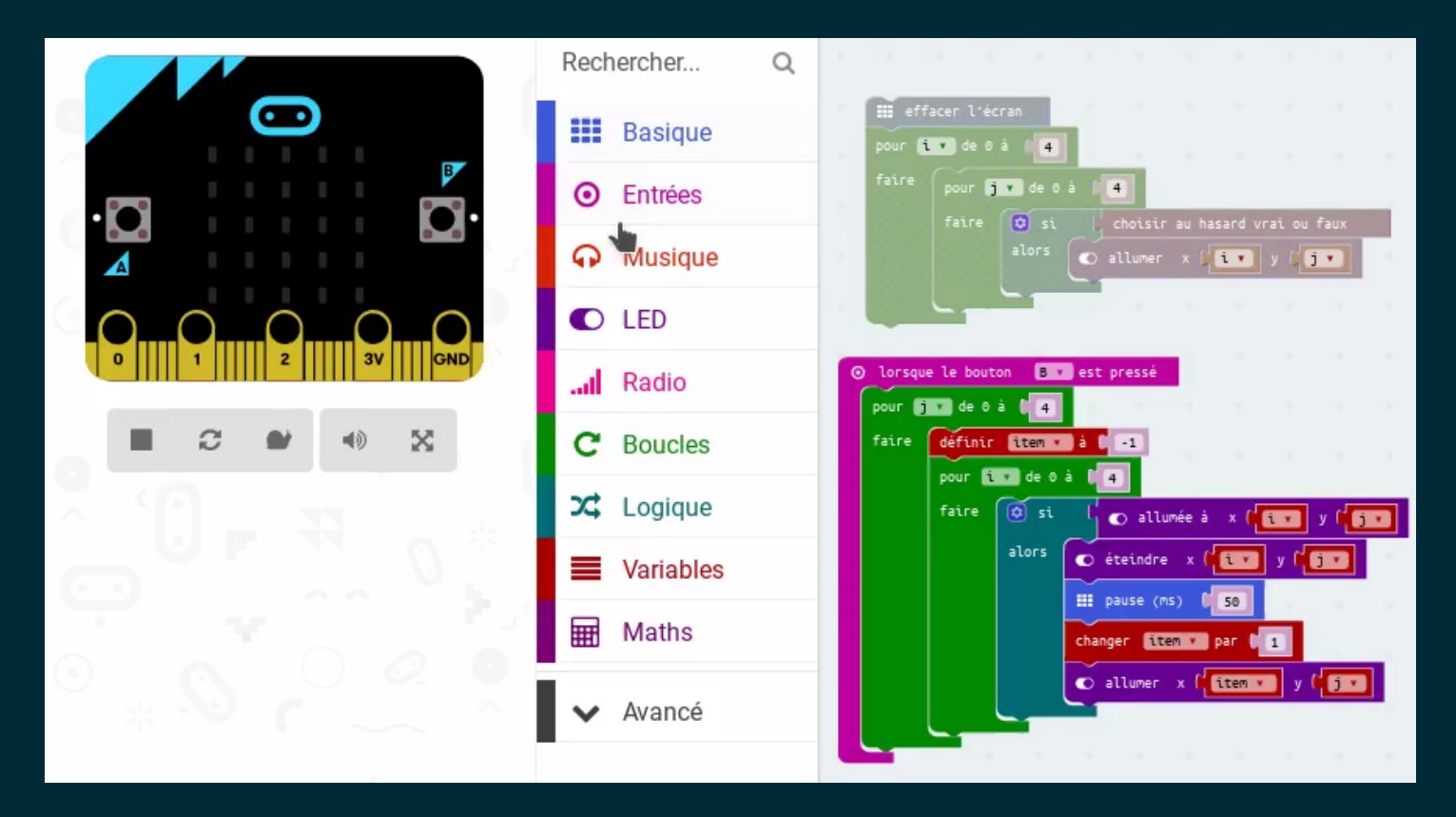

- interface en ligne <https://makecode.microbit.org/>
- programmation par bloc ou en javascript  $\bullet$
- simulateur

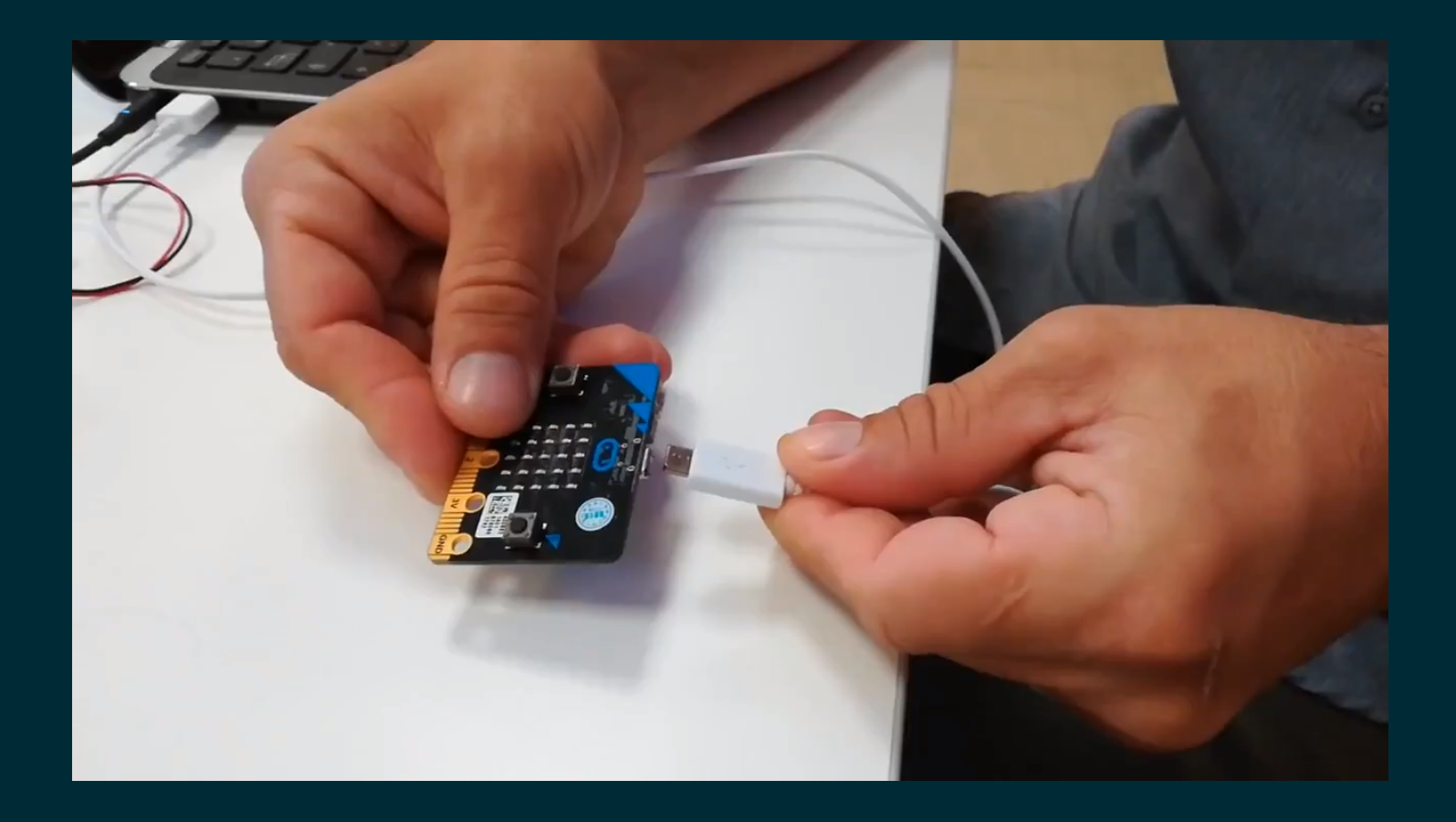

#### [http://url.univ-irem.fr/n/](http://url.univ-irem.fr/n)

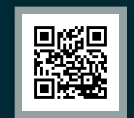

## PETIT QUIZZ !

#### Ouvrir le lien utile **Quizz** de la page [HTTP://URL.UNIV-IREM.FR/N/](http://url.univ-irem.fr/n)

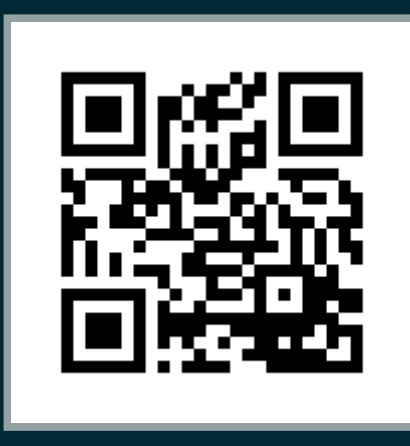

# PROGRAMMATION PYTHON

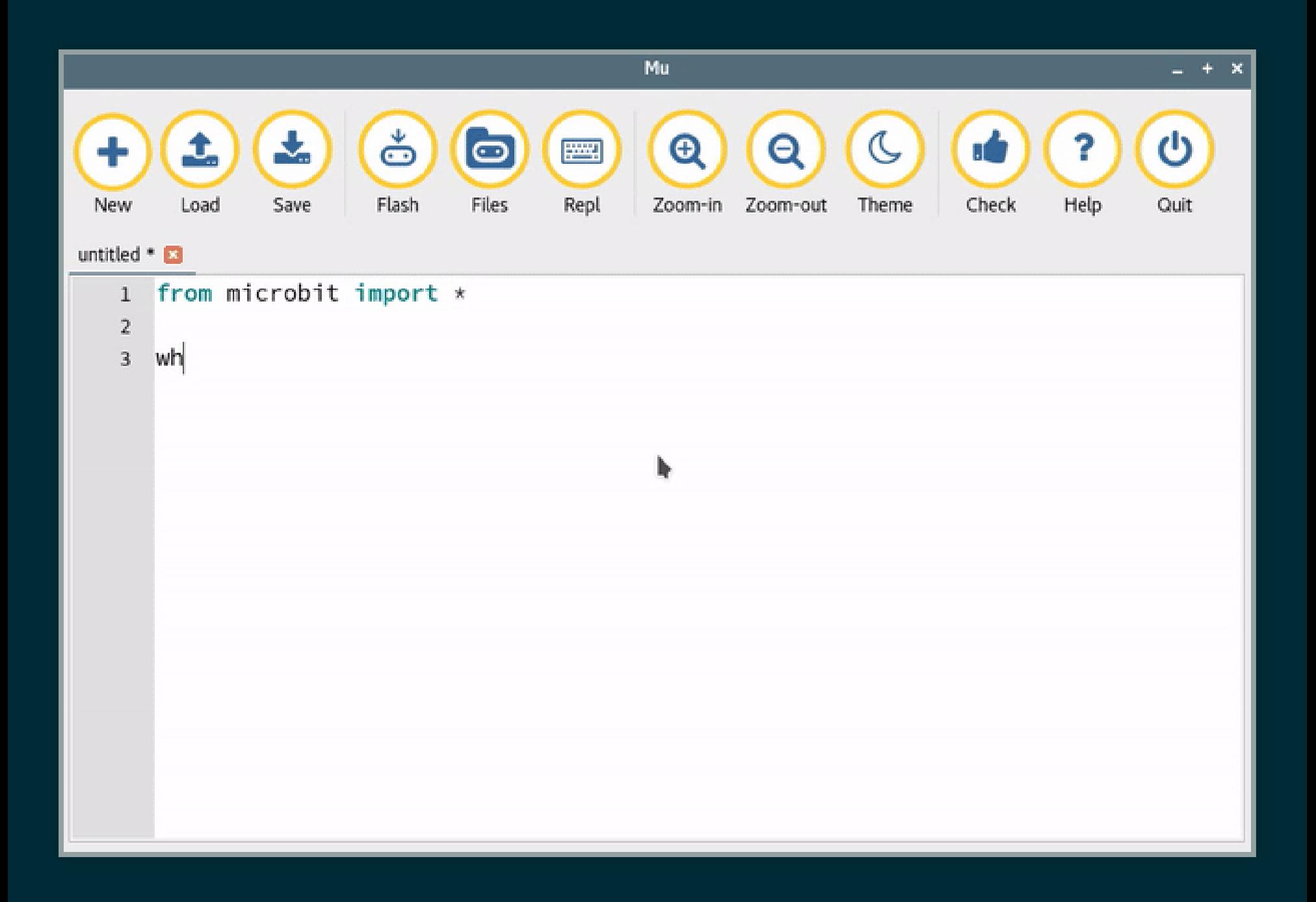

#### [http://url.univ-irem.fr/n/](http://url.univ-irem.fr/n)

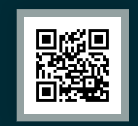

## PETIT QUIZZ !

#### Ouvrir le lien utile **Quizz** de la page [HTTP://URL.UNIV-IREM.FR/N/](http://url.univ-irem.fr/n)

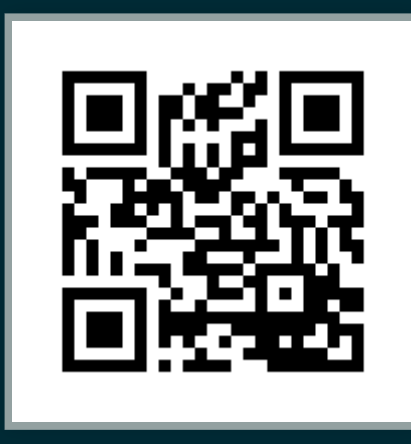

# ACTIVITÉDE RECHERCHE

## PROBLÉMATIQUE

#### On utilise une boucle de *n* itérations pour allumer aléatoirement les diodes du Micro:bit.

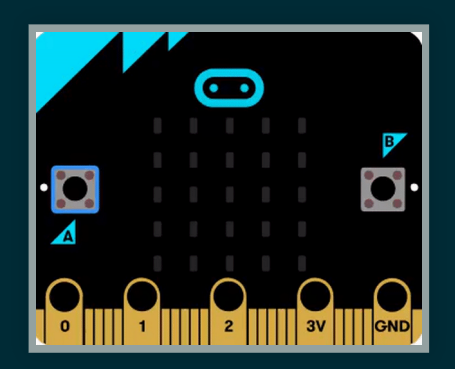

#### COMBIEN D'ITÉRATIONS SONT NÉCESSAIRES POUR ALLUMER TOUTES LES DIODES ?

## MERCI

## GROUPE INEFLP

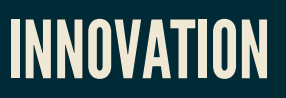

#### Formes scolaires innovantes EXPÉRIMENTATION

Micro-contrôleur

**FORMATION** 

Algorithme

LYCÉE PROFESSIONNEL